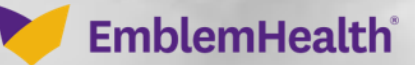

**CONTRACTOR** 

Â

## Provider Portal Documents – Search and View

Quick Reference Guide (QRG)

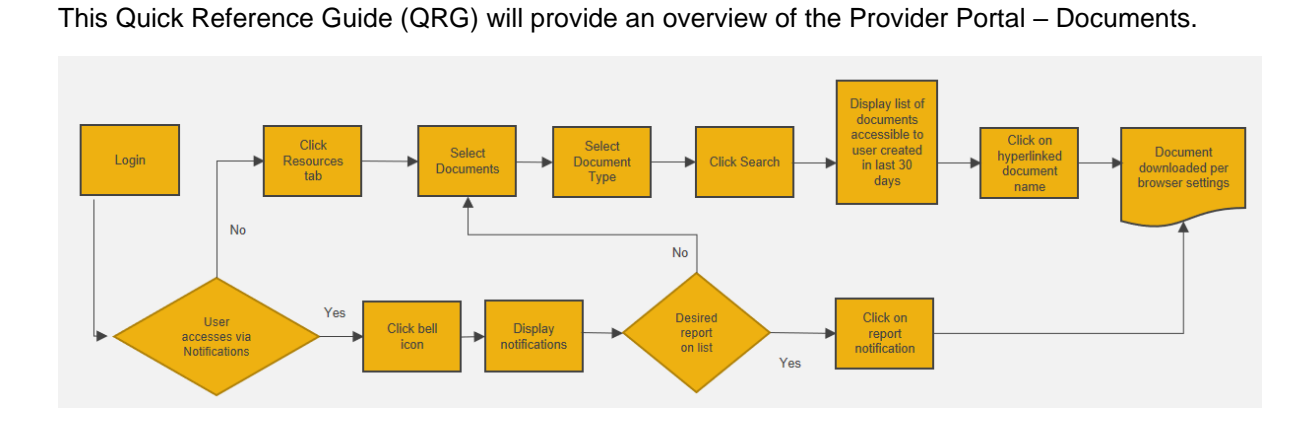

Let us look at the steps for the documents portion within the Provider Portal.

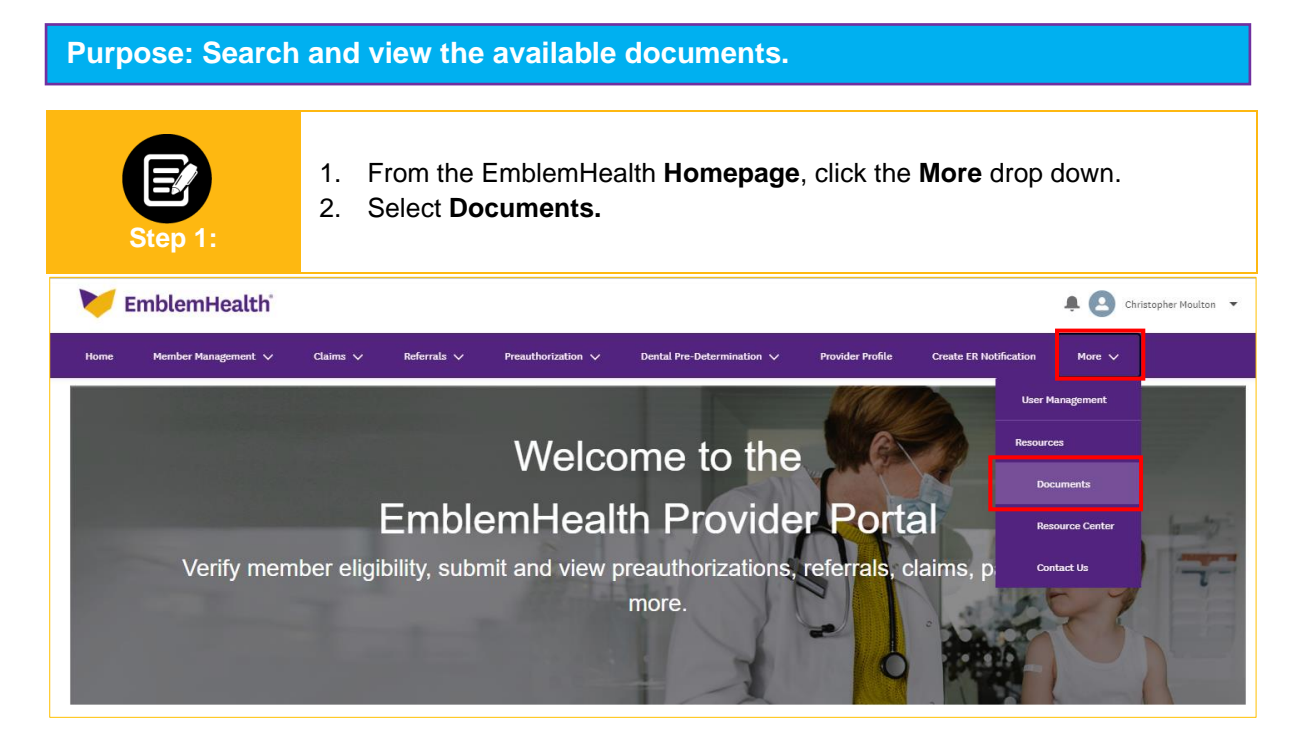

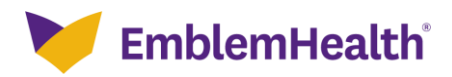

## Provider Portal – Documents Search and View

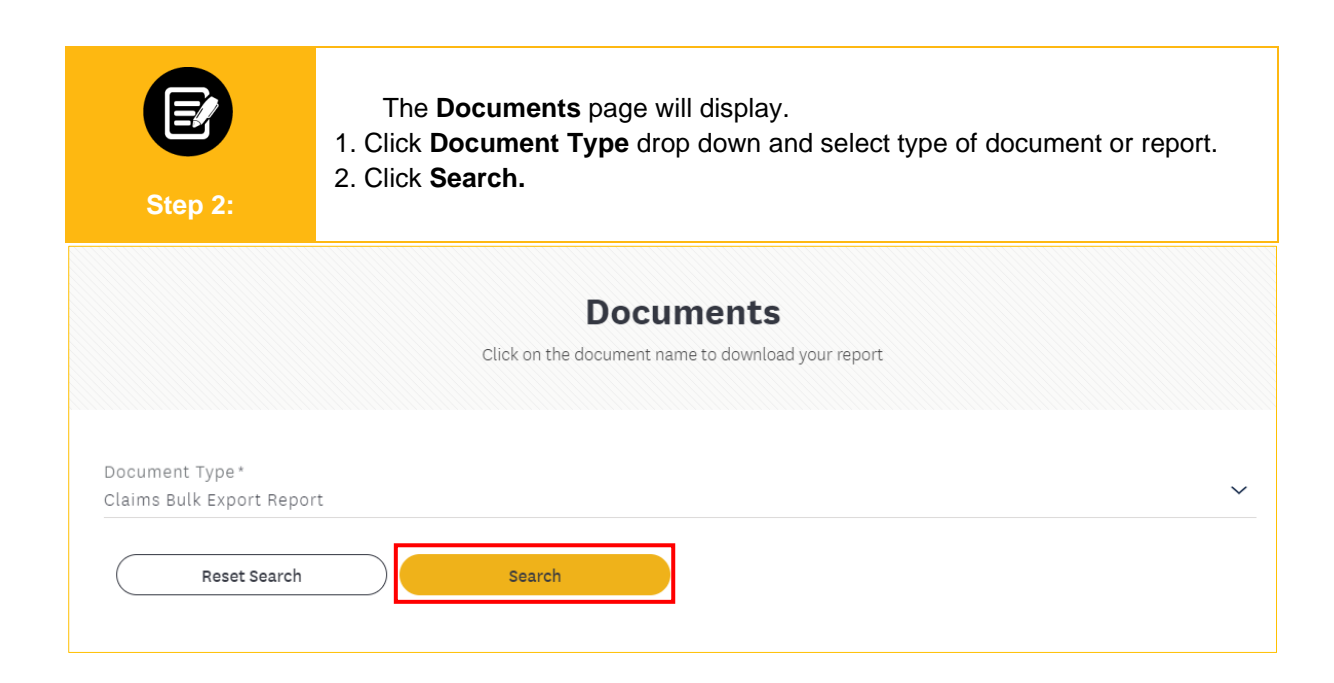

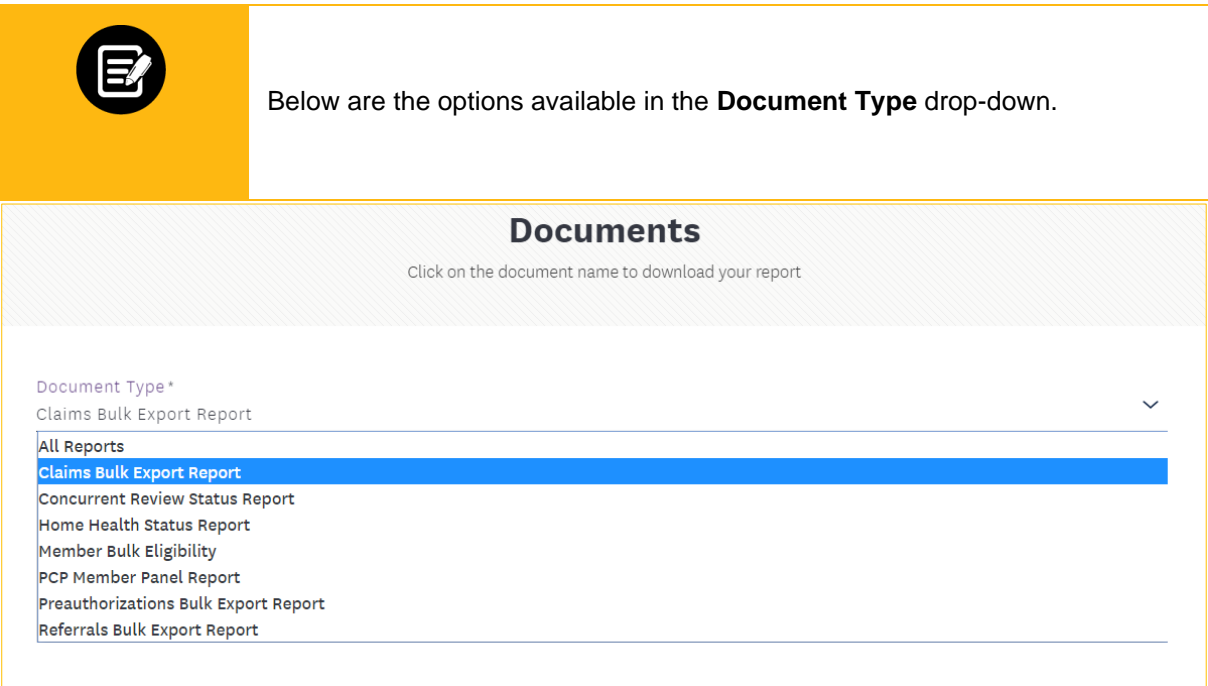

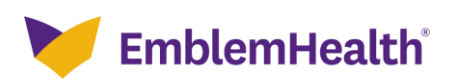

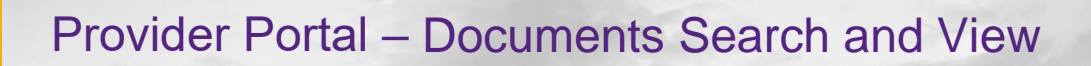

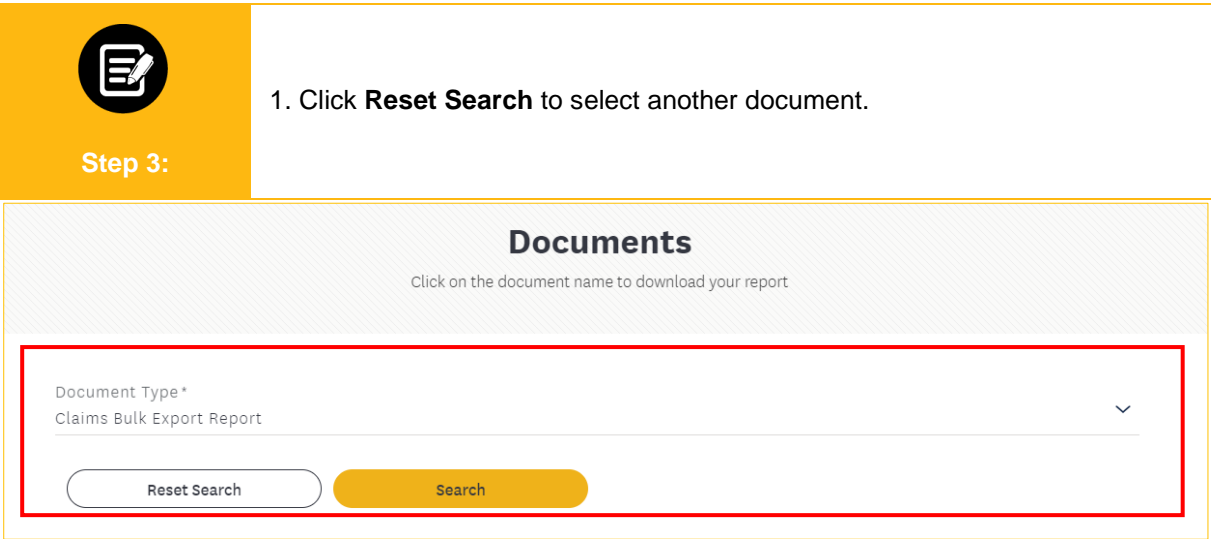

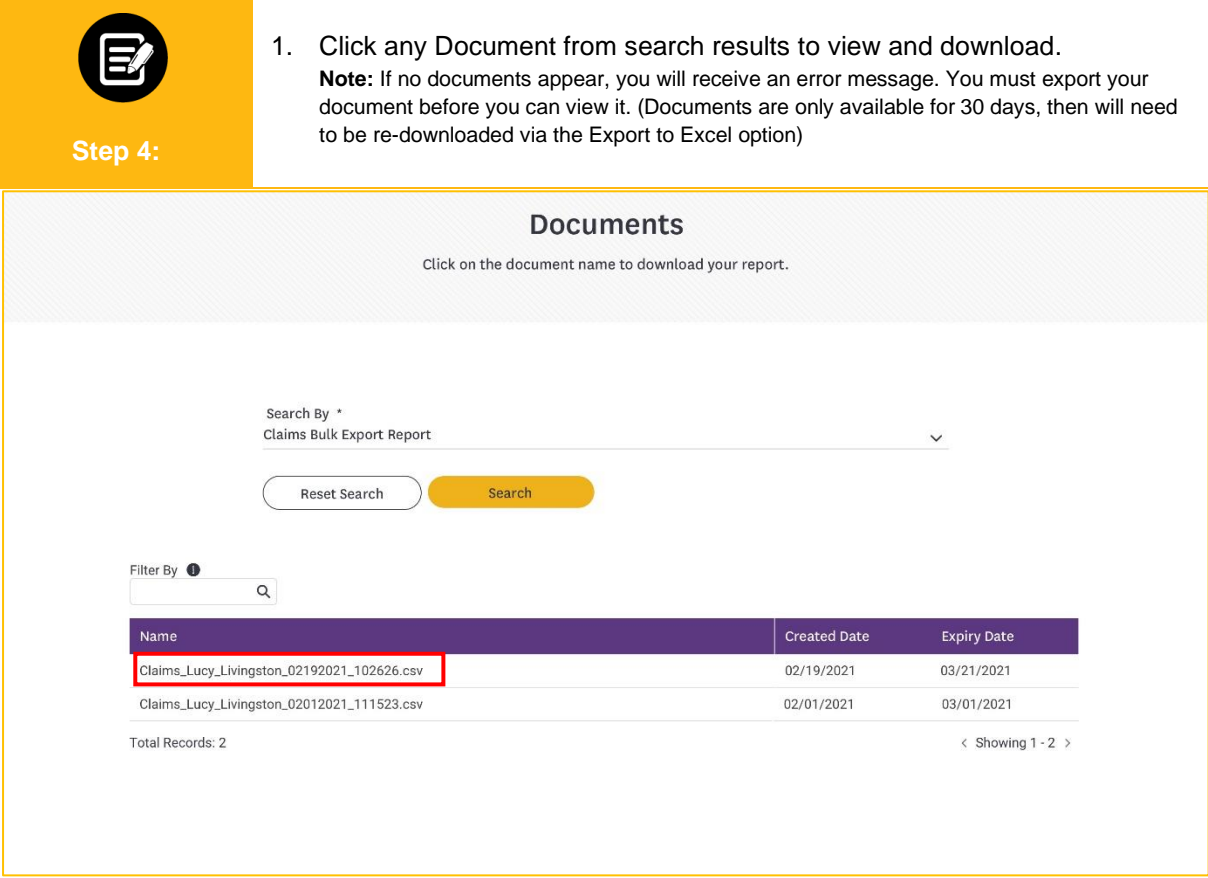

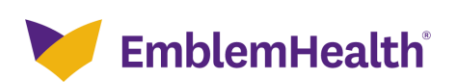

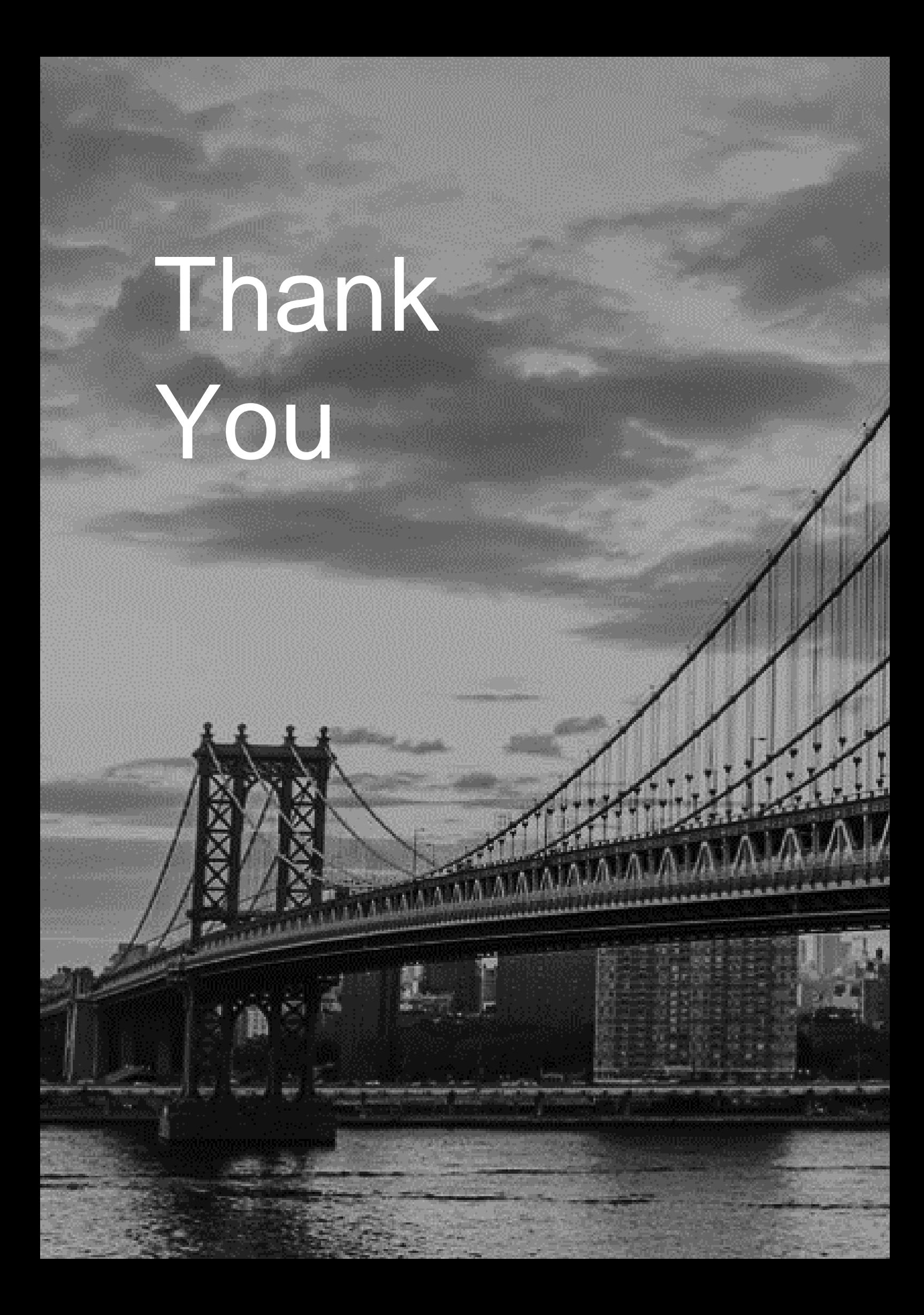